Муниципальное автономное общеобразовательное учреждение города Новосибирска «Лицей №176»

ПРИНЯТО Решением НМС Протокол от 23.08.2019 №1<br>Рук. НМС ДОШИ - 3.И. Данилова

COL ДАСОВАНО<br>3ам Директора по УВР<br>72 М.А. Мануйлова<br>Приказ № 242/1-од<br>от 23.08.2019

Рабочая программа

по курсу внеурочной деятельности

«Большие данные и машинное обучение»

Составители:

Фатыхов Т.М., преподаватель спецкурса

# ПОЯСНИТЕЛЬНАЯ ЗАПИСКА

Направленность Программы «Большие данные и машинное обучение (БДиМО)» — инженерная.

Программа предлагает ознакомиться и получить практические навыки машинного анализа большого массива данных, познакомить с основами программирования. Программа рассчитана на обучающихся 7-11 классов, ранее изучавших программирование.

## Актуальность Программы

Актуальность данной Программы определяется формирование навыков программирования, как необходимых компетенций будущему инженеру. Например, моделью больших данных являются нейронные сети, которые позволяют разделить одну большую задачу на несколько маленьких и делегировать их другим устройствам. Например, один процессор собирает информацию и передает ее двум другим. Те, в свою очередь, анализируют ее и передают еще четырем, которые выполняют еще какие-то задачи и передают следующим процессорам.

#### Цели и задачи Программы

Цель Программы - формирование основ знаний о программировании, подготовка учащихся к применению для решения практических научнотехнических задач. Для достижения данной цели необходимо решить следующие задачи:

#### Обучающие:

• обучение основам работы в Python;

• анализ массива данных;

#### Развивающие:

• развитие технического, логического и креативного мышления;

• развитие конструкторских способностей, изобретательности и потребности в творческой деятельности;

• развитие навыков обработки и анализа информации;

• развитие навыков самостоятельной работы.

#### Воспитательные:

• формирование устойчивого интереса учащихся к техническому творчест-

By;

• воспитание настойчивости и стремления к достижению поставленной цели;

• формирование общей информационной культуры у учащихся;

• формирование зоны личных научных и творческих интересов учащихся.

#### **Сроки реализации программы.**

Программа «БДиМО» рассчитана на 1 год, общий объем учебных часов – 70 ч.

**Режим занятий.** 2 академических часа в неделю (1 занятие по 2 академических часа).

**Формы организации деятельности детей на занятии:** в парах, индивидуальная.

Формы занятий: защита проектов, лекция, мастер-класс, презентация.

## **Планируемые образовательные результаты.** По окончании обучения учащиеся должны

*знать*:

- правила безопасной работы;
- основные понятия курса;
- основные инструменты программирования Python.

*уметь*:

 разрабатывать проект от определения проблемы до презентации результатов;

#### **Формы оценки результативности реализации программы**

В ходе реализации Программы проводится контроль результативности:

• текущий – в течение всего учебного года;

- промежуточный по каждому разделу программы;
- итоговый в конце года по итогам освоения программы в целом.

Текущий контроль результативности освоения Программы проводится в виде:

• проверки выполнения практических заданий;

• представление результатов выполнения практических работ в рамках реализации научно-технических проектов;

По окончании каждого полугодия проводится промежуточная контроль в форме зачетного занятия, на котором оцениваются теоретические знания и практические навыки, полученные в ходе учебных занятий.

#### **Ожидаемый результат**

В результате освоения данной Программы учащиеся:

• ознакомятся с основами программированию на Python;

• получат навыки работы с технической документацией, а также разовьют навыки поиска, обработки и анализа информации;

• разовьют навыки объемного, пространственного, логического мышления и конструкторские способности;

• научатся применять изученные инструменты при выполнении технических проектов;

• получат необходимые навыки для организации самостоятельной работы;

• повысят свою информационную культуру.

В идеальной модели у учащихся будет воспитана потребность в творческой деятельности в целом и к техническому творчеству в частности, а также сформирована зона личных научных интересов.

## **МЕТОДИЧЕСКОЕ ОБЕСПЕЧЕНИЕ Организация занятий**

Структура типового занятия по Программе – комбинированная и состоит из трех частей: вводной, основной и заключительной.

Вводная часть – теоретическое занятие, на котором ставится цель занятия, дается новый материал, а также объясняются условия выполнения практического задания. Основная часть – практика – выполнение тестового задания, в ходе которого отрабатывается на практике новый и закрепляется ранее пройденный материал.

Учащийся в процессе индивидуальной работы над заданием может обращаться за помощью к учащимся своей группы и педагогу

Заключительная часть – обсуждение, на котором подводятся итоги выполнения задания, разбираются ошибки, даются необходимые разъяснения.

Оценка результатов деятельности учащихся проводится в соответствии с критериями оценки текущих и зачетных тестовых заданий и фиксируются в бланке итогов.

### **Нормативное обеспечение**

1. Рабочая программа

2. Правила по работе учащихся в компьютерном классе

3. Инструкции по технике безопасности работы в компьютерном классе для учащихся

4. Инструкции по технике безопасности работы в компьютерном классе для педагогов

5. Государственные стандарты (ГОСТ 15.201, ГОСТ 2.105, ГОСТ 2.702)

6. Нормативная база Государственной системы научно-технической информации (ГСНТИ)

## **Учебно-методические пособия**

1. Учебные пособия по:

• информатике и ИКТ.

1. Электронные учебники информатике и ИКТ

2. Электронные ресурсы:

• Задачи олимпиады НТИ, профиль БДиМО [https://nti-contest.ru/wp](https://nti-contest.ru/wp-content/uploads/7-БД.pdf)[content/uploads/7-БД.pdf](https://nti-contest.ru/wp-content/uploads/7-БД.pdf)

<https://stepik.org/course/67/syllabus/> Программирование на Phyton

•<https://www.coursera.org/learn/vvedenie-mashinnoe-obuchenie> – Введение в машинное обучение

1. Мультимедийные презентации (по каждой теме)

## **Технические:**

1. компьютерный класс

2. мультимедийное оборудование (проектор, экран)

# Тематическое планирование (70 часов)

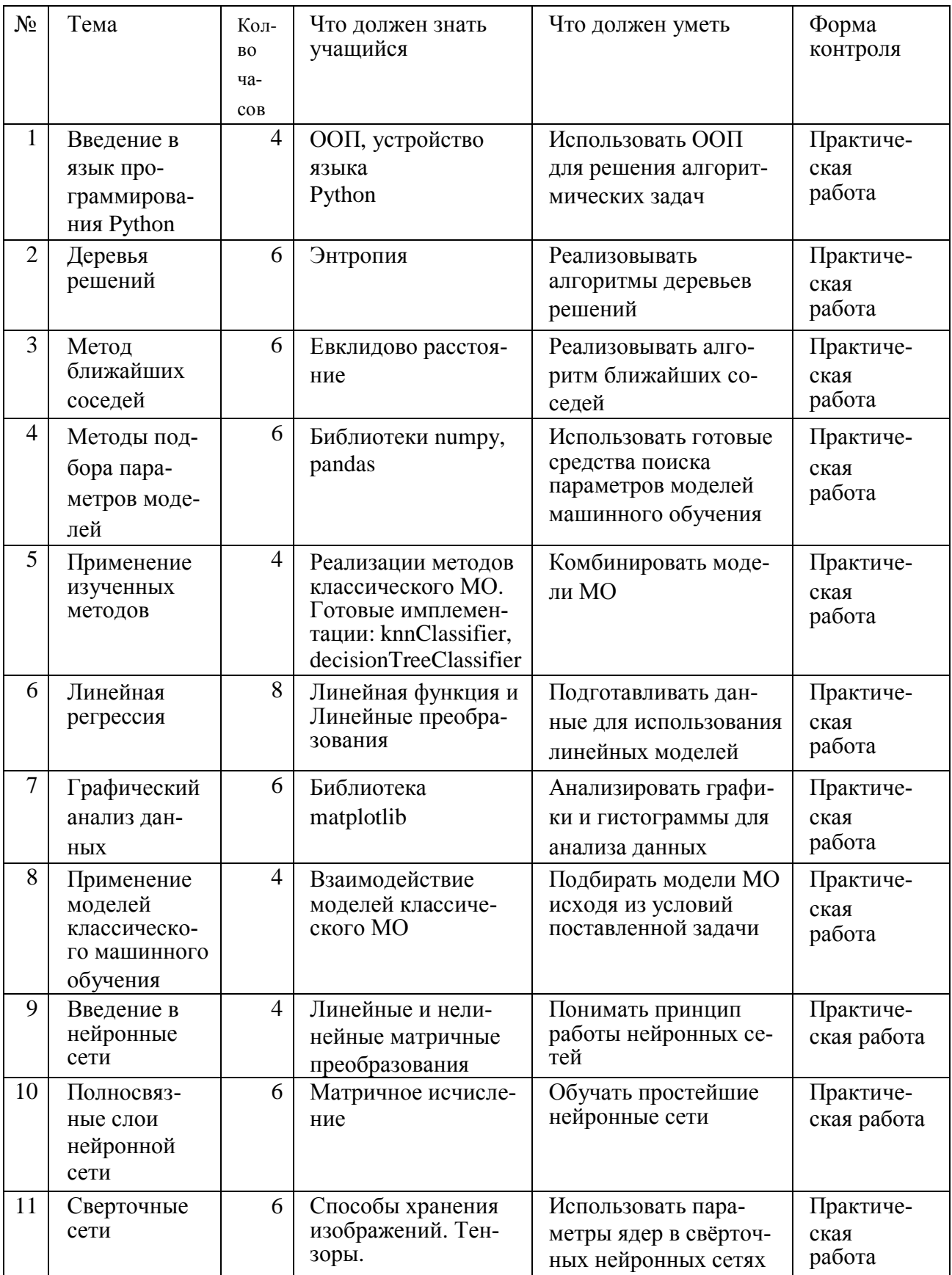

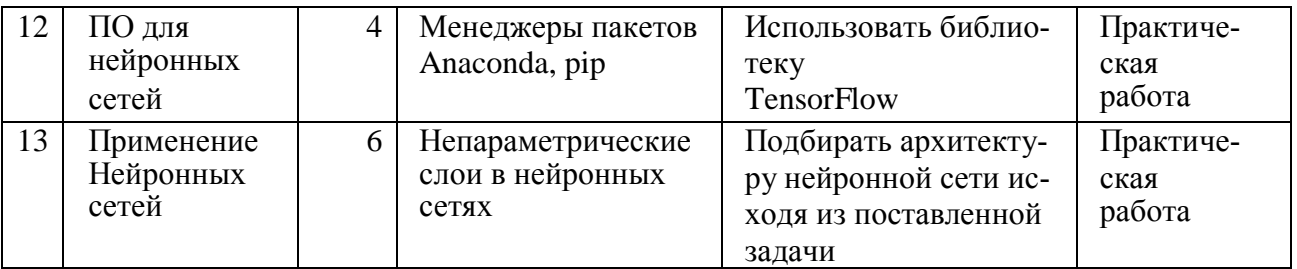

Результат: Определяется результатом олимпиады НТИ